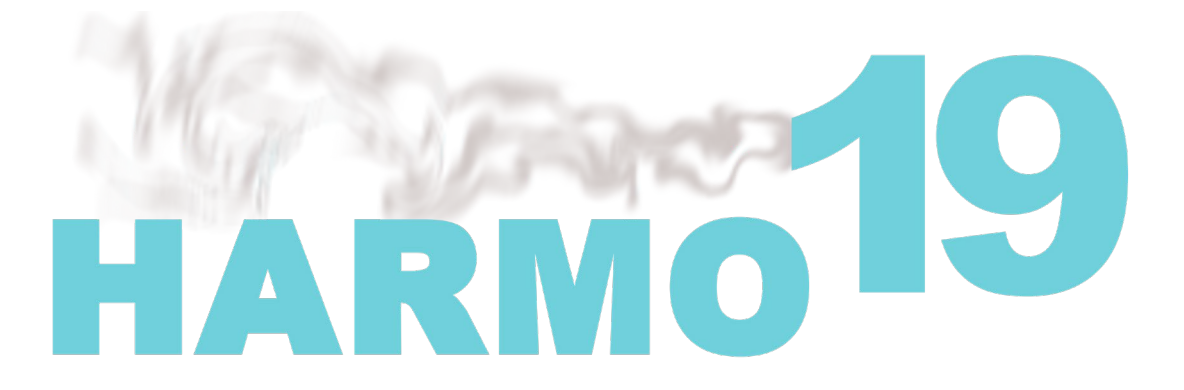

# **19th International Conference on Harmonisation within Atmospheric Dispersion Modelling for Regulatory Purposes 3-6 June 2019, Bruges, Belgium**

## **LAYOUT FOR THE EXTENDED ABSTRACTS IN THE PROCEEDINGS OF THE 19TH INTERNATIONAL CONFERENCE ON HARMONISATION WITHIN ATMOSPHERIC DISPERSION MODELLING FOR REGULATORY PURPOSES**

*Silvia Trini Castelli1 and Clemens Mensink2*

<sup>1</sup>Institute of Atmospheric Sciences and Climate, ISAC National Research Council, Torino, Italy <sup>2</sup> Environmental Modelling Unit, VITO, Mol, Belgium

**Abstract**: A short abstract should be written in font **9 pt** Times New Roman.

*Key words: Key words should be written in 9 pt Times New Roman Italic.* 

#### **INTRODUCTION**

This is an example of extended abstract written for the 19<sup>th</sup> International Conference on Harmonisation within Atmospheric Dispersion Modelling for Regulatory Purposes. The conference language will be in English. The text for the extended abstracts should be written in font **10 pt** Times New Roman, justified and with single spacing between lines. However, when typing complicated mathematical text it is important to increase the space between text lines in order to prevent sub- and super-scripts fonts overlapping.

Paragraphs are separated with a blank line. One blank line should be the spacing before a heading. Headings are all in **10 pt** Times New Roman **Bold** and follow as shown. First-level headings are in "all caps" and second-level headings are in "sentence case". If third-level or lower-level headings exist they should be typed normal.

This example is made in MS Word and the authors are kindly asked to submit their manuscript via e-mail to harmo19@vito.be . The extended abstracts should be no longer than **5 pages**.

### **Text layout**

The normal text is made on A4 paper with margins at 3.5 cm from the top and bottom and 3.0 cm margins from the left and right. The line spacing should be single, the text justified.

### **Page numbering**

The pages should not be numbered.

### **FIGURES, EQUATIONS AND TABLES**

The following paragraph gives a short description of the set up for figures, equations and tables.

### **Figures**

All illustrations, whether diagrams or photographs, are referred to as Figures and are numbered sequentially. All figures should be included at the right positions in the text. All figures should be given **additionally in original format**, as well as in jpeg, tif or gif formats separate from the Word file. The captions should be placed under the figures and should be in **9 pt** Times New Roman.

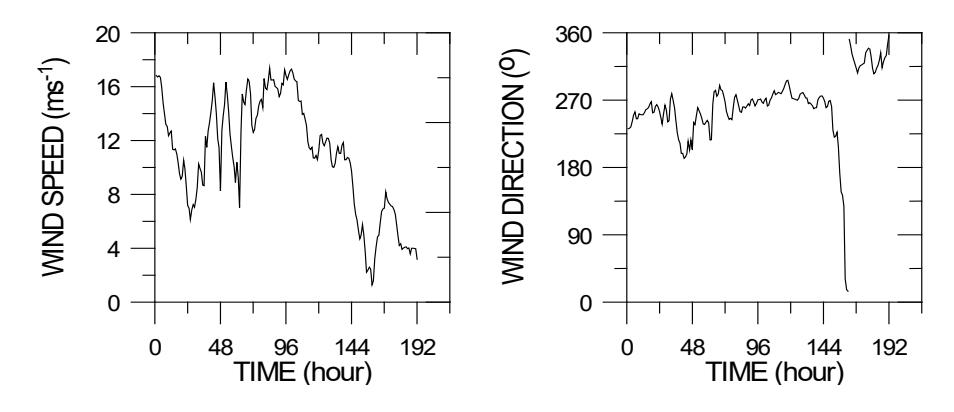

**Figure 1.** The numbering is running continuously through the whole of the document*.* The captions should be in **9 pt** Times New Roman and given below the figures

Figures should be maximum 14.7 cm wide. Figures can be in colour. All different wrapping styles are allowed.

#### **Tables**

Tables should be presented in the form shown in Table 1. Their layout should be consistent throughout. The captions should be in **9 pt** Times New Roman and given above the table. Table content should be **9 pt Times New Roman** (or similar).

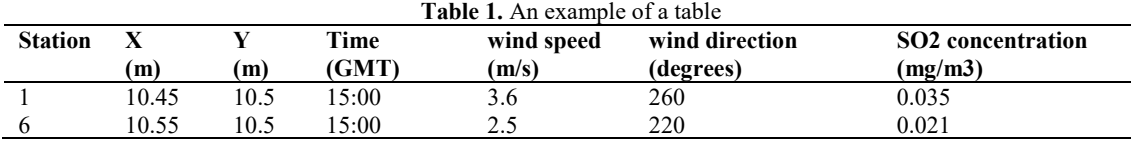

Horizontal lines should be placed above and below table headings, above the subheadings and at the end of the table above any notes. If a table is too long to fit onto one page, the table number and headings should be repeated on the next page before the table is continued.

### **Equations**

Equations should be referred to as equation (1) and all equations should be centred with equation number aligned right as the following example:

$$
u(z) = \frac{u_*}{\kappa} L \left(\frac{\tilde{\tau}}{z_0}\right) \tag{1}
$$

### **UNITS OF MEASUREMENT**

Please follow the SI units system of measurement. Negative indices should be used rather than "/" (e.g.  $ms^{-1}$ ).

### **WORD STYLES**

A Word technicality: The present template applies Word styles consistently. For body text use the style "Body text" (which differs from Normal only in one way: The text is justified). Headings in levels 1, 2 and 3 can be formatted correctly by choosing the style Heading 1, Heading 2 etc. However, add blank lines as appropriate (before each heading and between paragraphs). For figure and table captions use the style "Caption", which should be centered in the case of figures. For table content use the style "Table contents". For references style "References".

### **REFERENCES**

References should be quoted as Etling and Brown (1993) or (Etling and Brown, 1993) in the places that they occur in the text. The list of references should be given in alphabetic order in hanging format (1.27 cm - Word standard).

- Etling, D. and R.A. Brown, 1993: Roll vortices in the planetary boundary layer: A review. *Boundary-Layer Meteorol.*, **65**, 215-248.
- Press, W. H, S. A. Teukolsky, W. T. Vetterling and B. P. Flannery*,* 1988: Numerical recipes in C, 2nd Edition, Cambridge University Press, UK, 350 pp.

### **NOTE:**

### **Submission of Extended abstracts**

The extended abstracts are published only electronically, which allows the use of colour figures. The extended abstracts should be sent via e-mail to harmo19@vito.be The deadline **is 31 March 2019.**